# Install notes for eZ Publish on RHEL 6

## **Required RPMs**

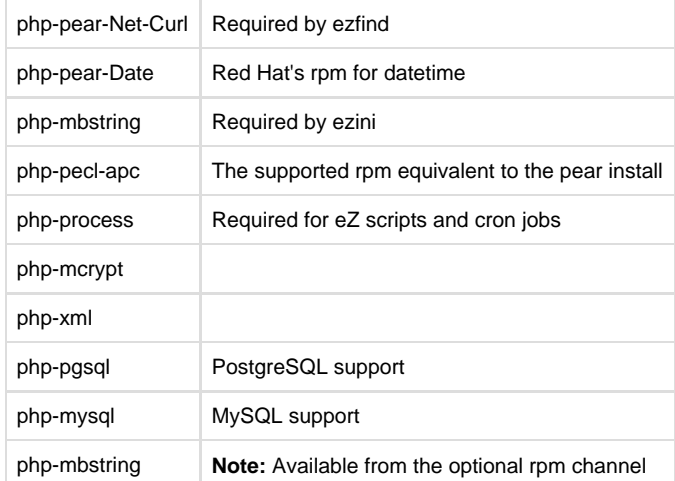

## **RHEL 6 and CentOS 6: EPEL**

Some of the listed rpms are only available through EPEL. Extra Packages for Enterprise Linux (EPEL) is a Fedora Special Interest Group that creates, maintains, and manages a high quality set of additional packages for Enterprise Linux, including, but not limited to, Red Hat Enterprise Linux (RHEL), CentOS and Scientific Linux (SL).

[http://fedoraproject.org/wiki/EPEL#How\\_can\\_I\\_use\\_these\\_extra\\_packages.3F](http://fedoraproject.org/wiki/EPEL#How_can_I_use_these_extra_packages.3F)

\$ rpm -Uvh http://fedora.uib.no/epel/6/x86\_64/epel-release-6-5.noarch.rpm

Best practice will be to disable EPEL by default and only enable it for specific rpm installs with the yum option "--enablerepo=epel". To disable it, set "enabled=0" in "/etc/yum.repos.d/epel.repo".

### **Red Hat Network**

#### **RHEL 6.1: The Certificate-based RHN**

If upgrading from RHEL 6 to RHEL 6.1, you would like to use the new subscription system: For a first-time certificate-based RHN registration:

1. Run the command

subscription-manager register

- 2. Log into <https://access.redhat.com/management/consumers/>
	- a. Click on the registered system in the consumer list
	- b. Find the list of available subscriptions
	- c. Subscribe to the relevant subscriptions
- 3. Run the command

subscription-manager subscribe --auto

4. Run the command

yum update

and all subscribed repos will be configured

With the certificate-based RHN, additional channels are not added through manual configuration. Additional rpm repositories are listed in /etc/y um.repos.d/redhat.repo, but are disabled by default. Yum install using the --enablerepo option and notice that the repositories may look different based on the installed product.

\$ yum --enablerepo=rhel-6-server-optional-rpms install php-process

#### **RHEL 6.0: The classic RHN**

- Log into Red Hat Network
- Click on "Channels" in the menu bar.
- Click "Red Hat Optional Server 6", "target systems" and enable this channel for your server